<span id="page-0-0"></span>Inégalités - Seconde

©Pascal Brachet [\(CC BY NC SA\)](https://creativecommons.org/licenses/by-nc-sa/2.0/fr/legalcode)

<https://www.xm1math.net>

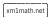

### <span id="page-1-0"></span>1. Ordre sur R

#### Définition

Pour tous réels x et y, dire que x est inférieur ou égal à y signifie que  $(y - x)$  est positif. Notation :  $x \leq y$ .

#### Remarque(s)

- $\bullet$  On dit que x est strictement inférieur à y lorsque  $(y x)$  est strictement positif. Notation :  $x < y$
- Si  $x \leq y$  et  $y \leq z$  alors on a  $x \leq z$ .
- Si  $x \leq y$  et  $y \leq x$  alors on a  $x = y$ .
- Si  $a \leq x$  et  $x \leq b$  alors on peut écrire que  $a \leq x \leq b$ (on dit qu'on a un encadrement de  $x$ ).

©Pascal Brachet [\(CC BY NC SA\)](https://creativecommons.org/licenses/by-nc-sa/2.0/fr/legalcode) [Inégalités - Seconde](#page-0-0) <https://www.xm1math.net> 2 / 15

#### <span id="page-2-0"></span>Règle 1

Si on ajoute, ou retranche, un même réel aux deux membres d'une inégalité, on obtient une inégalité de même sens :  $x \leq y \Leftrightarrow x + a \leq y + a$ 

#### Exemple(s)

$$
+2
$$
\n1)  $x \le 4 \Leftrightarrow x + 2 \le 4 + 2 \Leftrightarrow x + 2 \le 6$   
\n
$$
-4
$$
\n2)  $x \le -5 \Leftrightarrow x - 4 \le -5 - 4 \Leftrightarrow x - 4 \le -9$   
\n
$$
+3
$$
\n3)  $x - 3 \le 7 \Leftrightarrow x \le 7 + 3 \Leftrightarrow x \le 10$   
\n
$$
-6
$$
\n4)  $x + 6 \le 1 \Leftrightarrow x \le 1 - 6 \Leftrightarrow x \le -5$ 

©Pascal Brachet [\(CC BY NC SA\)](https://creativecommons.org/licenses/by-nc-sa/2.0/fr/legalcode) [Inégalités - Seconde](#page-0-0) <https://www.xm1math.net> 3 / 15

#### Règle 2

Si on ajoute membre à membre deux inégalités de même sens on obtient une inégalité de même sens : Si  $x \leq y$  et  $x' \leq y'$  alors  $x + x' \leq y + y'$ 

#### Exemple(s)

1) Si 
$$
x \le -1
$$
 et  $x' \le \frac{1}{2}$  alors  $x + x' \le -1 + \frac{1}{2}$ . Ce qui donne  $x + x' \le -\frac{1}{2}$ .  
\n2) Si  $\frac{3}{4} \le x$  et  $-2 \le x'$  alors  $\frac{3}{4} - 2 \le x + x'$ . Ce qui donne  $-\frac{5}{4} \le x + x'$ .

#### Attention !

Ne jamais soustraire membre à membre deux inégalités. (contre-exemple : on a bien  $5 \leq 7$  et  $4 \leq 9$  mais  $(5-4)$  n'est pas inférieur à  $(7-9)$ )

#### Règle 3

Si on multiplie, ou divise, par un même réel strictement positif les deux membres d'une inégalité, on obtient une inégalité de **même sens** : Pour tout  $k > 0$ ,  $x \leq y \Leftrightarrow kx \leq ky$ 

## Exemple(s)  $\begin{array}{c}\n \times 2 \\
 \times 2 \Leftrightarrow 2x \leq 2 \times 2 \Leftrightarrow 2x \leq 4\n \end{array}$ 2)  $x \leqslant -3$  $\times \frac{2}{3}$ <br>  $\Leftrightarrow$   $\frac{2}{3}x \leqslant \frac{2}{3} \times (-3) \Leftrightarrow \frac{2}{3}x \leqslant -2$ 3)  $\frac{7}{2} \leq x \overset{\times 8}{\leftrightarrow} 8 \times \frac{7}{2} \leq 8x \Leftrightarrow 28 \leq 8x$ 4)  $3x \le -6$  $\times \frac{1}{3}$ <br>  $\Leftrightarrow x \leqslant \frac{1}{3} \times (-6) \Leftrightarrow x \leqslant -2$ 5)  $\frac{3}{4}x \leqslant 6$  $\times \frac{4}{3}$ <br>  $\leftrightarrow x \leq \frac{4}{3} \times 6 \Leftrightarrow x \leq 8$ 6)  $\sqrt{3}x \leqslant -2$  $\times \frac{1}{\sqrt{3}}$ <br>  $\Leftrightarrow x \leqslant \frac{-2}{\sqrt{3}}$

#### Règle 4

Si on multiplie, ou divise, par un même réel strictement négatif les deux membres d'une inégalité, on obtient une inégalité de sens contraire : Pour tout  $k < 0$ ,  $x \leq y \Leftrightarrow kx \geq ky$ 

### Exemple(s) 1)  $x \le 5$   $\stackrel{\leftrightarrow}{\leftrightarrow}$   $-3x \ge -3 \times 5 \Leftrightarrow -3x \ge -15$  $\times(-3)$ 2)  $x \leqslant -\frac{8}{3}$  $\times(-\frac{3}{4})$  $\begin{pmatrix} 4 \\ 2 \\ 4 \end{pmatrix}$  -  $\frac{3}{4}x \geqslant -\frac{3}{4} \times \left(-\frac{8}{3}\right) \Leftrightarrow -\frac{3}{4}x \geqslant 2$ 3)  $x \leqslant 3\sqrt{2}$   $\leftrightarrow$   $-x \geqslant -3\sqrt{2}$  $\times(-1)$  $(4) -2x \leq 6 \quad \Leftrightarrow \quad x \geqslant -\frac{1}{2} \times 6 \Leftrightarrow x \geqslant -3$  $\times(-\frac{1}{2})$  $(5) -x \geqslant \frac{2}{3}$   $\leftrightarrow$   $x \leqslant -\frac{2}{3}$  $\times(-1)$  $(6) - \frac{9}{8}x \leqslant 18$   $\leftrightarrow$   $x \geqslant -\frac{8}{9} \times 18 \Leftrightarrow x \geqslant -16$  $\times(-\frac{8}{9})$

#### Règle 5

Pour tous réels  $x$  et  $y$  strictement positifs :

Si  $x \leqslant y$  alors  $\int$  $\mathbf{I}$  $x^2 \leq y^2$  (même sens)<br>  $\sqrt{x} \leq \sqrt{y}$  (même sens) 1  $\frac{1}{x} \geqslant \frac{1}{y}$  $\frac{1}{y}$  (sens contraire)

#### Exemple(s)

1) Si 
$$
0 < x \le 2
$$
 alors  $x^2 \le 4$ ;  $\sqrt{x} \le \sqrt{2}$  et  $\frac{1}{x} \ge \frac{1}{2}$   
2) Si  $x \ge \frac{3}{4}$  alors  $x^2 \ge \frac{9}{16}$ ;  $\sqrt{x} \ge \frac{\sqrt{3}}{2}$  et  $\frac{1}{x} \le \frac{4}{3}$ 

### <span id="page-7-0"></span>3. Opérations sur les encadrements

#### Règle 6

On peut toujours ajouter membre à membre un encadrement :

$$
\text{Si} \begin{cases} a \leqslant x \leqslant b \\ a' \leqslant y \leqslant b' \end{cases} \text{ alors } a + a' \leqslant x + y \leqslant b + b'
$$

#### Exemple(s)

Si 
$$
\left\{\n\begin{array}{ll}\n-1 \leqslant x \leqslant 3 \\
5 \leqslant y \leqslant 9\n\end{array}\n\right.
$$
 alors  $-1 + 5 \leqslant x + y \leqslant 3 + 9$ . Ce qui donne  $4 \leqslant x + y \leqslant 12$ 

#### Règle 7

Si tous les nombres sont positifs, on peut multiplier membre à membre un encadrement : Si a et a' sont positifs et si  $\begin{cases} a \leqslant x \leqslant b \\ a' \leqslant x \leqslant b \end{cases}$  $a \leqslant x \leqslant b$ <sup>d</sup> alors  $aa' \leqslant xy \leqslant bb'$ 

#### Exemple(s)

$$
\text{Si} \left\{ \begin{array}{ll} 1 \leqslant x \leqslant \frac{3}{2} \\ \sqrt{2} \leqslant y \leqslant 4 \end{array} \right. \text{ alors } 1 \times \sqrt{2} \leqslant xy \leqslant \frac{3}{2} \times 4. \text{ Ce qui donne } \sqrt{2} \leqslant xy \leqslant 6.
$$

©Pascal Brachet [\(CC BY NC SA\)](https://creativecommons.org/licenses/by-nc-sa/2.0/fr/legalcode) [Inégalités - Seconde](#page-0-0) <https://www.xm1math.net> 8 / 15

### 3. Opérations sur les encadrements

#### Règle 8

Encadrement de l'opposé : Si  $a \leq x \leq b$  alors  $-b \leq -x \leq -a$ 

#### Exemple(s)

Si  $-6 \leq x \leq 2$  alors  $-2 \leq -x \leq 6$ 

#### Règle 9

Pour tous réels  $a, x$  et  $b$  strictement positifs : Si  $a \leqslant x \leqslant b$  alors ſ  $\mathbf{I}$  $a^2 \leq x^2 \leq b^2$  (bornes dans le même ordre)<br>
√ $\overline{a} \leqslant \sqrt{x} \leqslant \sqrt{b}$  (bornes dans le même ordre)<br>  $\frac{1}{b} \leqslant \frac{1}{x} \leqslant \frac{1}{a}$  (bornes dans l'ordre contraire)

#### Exemple(s)

Si 
$$
2 \leq x \leq 5
$$
 alors  $4 \leq x^2 \leq 25$ ;  $\sqrt{2} \leq \sqrt{x} \leq \sqrt{5}$  et  $\frac{1}{5} \leq \frac{1}{x} \leq \frac{1}{2}$ 

#### Attention !

Ne jamais soustraire ou diviser membre à membre deux encadrements.

### <span id="page-9-0"></span>4. Les intervalles de R

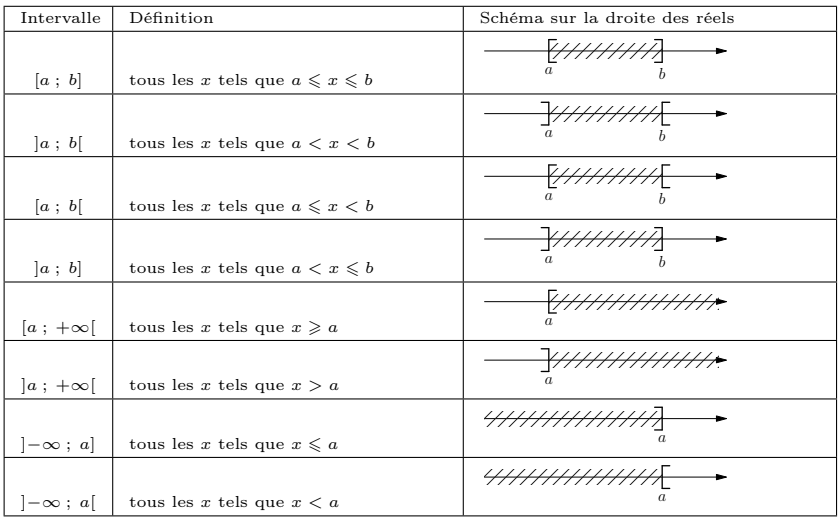

si le 1er crochet est [ la borne inférieure de l'intervalle est dite fermée, sinon elle est dite ouverte. si le 2<sup>e</sup> crochet est ] la borne supérieure de l'intervalle est dite fermée, sinon elle est dite ouverte.

### <span id="page-10-0"></span>5. Notions de base sur les ensembles

#### a) Appartenance

#### Définition

Étant donné un ensemble A, dire qu'un élément x appartient à A s'écrit  $x \in A$  et dire que x n'appartient pas à A s'écrit  $x \notin A$ .

#### Exemple(s)

```
1 \in [0 \, ; \, 4] et -2 \notin [0 \, ; \, +\infty[
```
#### b) Inclusion

#### Définition

Si tout élément d'un ensemble  $A$  est aussi élément d'un ensemble  $B$ , on dit que  $A$  est **inclus** dans B et on écrit que  $A \subset B$ .

#### Exemple(s)

 $[0; 1]$  ⊂  $[-2; 4]$  car tout réel de  $[0; 1]$  est aussi dans  $[-2; 4]$ .

### 5. Notions de base sur les ensembles

#### c) Intersection de deux ensembles

#### Définition

Étant donné deux ensembles  $A$  et  $B$ , on appelle **intersection** de  $A$  et  $B$ , l'ensemble des éléments appartenant à A ET à B.

L'intersection de A et B se note  $A \cap B$  (« A inter B » oralement)

#### Exemple(s)

Pour déterminer l'intersection de deux intervalles, on peut utiliser un schéma avec une couleur différente pour chaque intervalle. L'intersection est composée alors des nombres appartenant aux zones où figurent les deux couleurs en même temps.

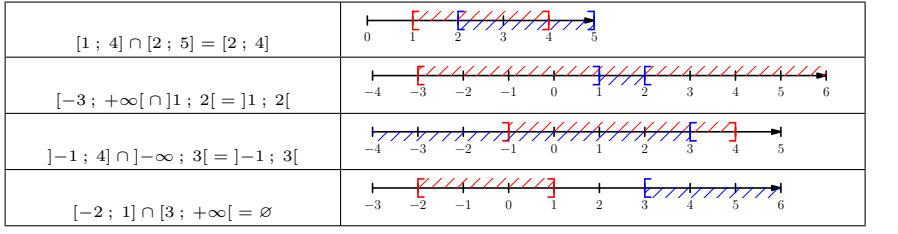

### 5. Notions de base sur les ensembles

#### d) Réunion de deux ensembles

#### Définition

Étant donné deux ensembles A et B, on appelle réunion de A et B, l'ensemble des éléments appartenant à A OU à B. La réunion de A et B se note  $A \cup B$  (« A union B » oralement)

#### Exemple(s)

Pour déterminer l'union de deux intervalles, on peut utiliser un schéma avec une couleur différente pour chaque intervalle. L'union est composée alors des nombres appartenant aux zones où figurent au moins une couleur.

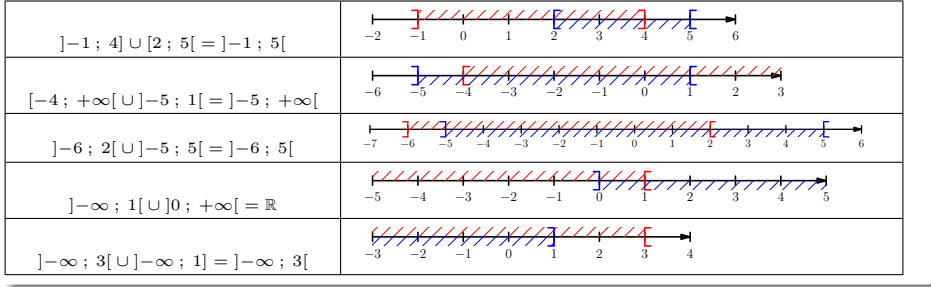

©Pascal Brachet [\(CC BY NC SA\)](https://creativecommons.org/licenses/by-nc-sa/2.0/fr/legalcode) [Inégalités - Seconde](#page-0-0) <https://www.xm1math.net> 13 / 15

### <span id="page-13-0"></span>6. Méthodes de comparaison de deux expressions

- $\bullet$  Comparer deux expressions  $A(x)$  et  $B(x)$  (dépendantes d'une variable x), c'est déterminer les valeurs de x pour lesquelles on a  $A(x) < B(x)$  et celles pour lesquelles on a  $A(x) > B(x)$ .
- $\bullet$  Il est quelquefois plus simple de chercher le signe de la différence  $A(x) B(x)$  plutôt que de procéder avec des inégalités. On se base alors sur le principe suivant :
	- Si  $A(x) B(x)$  est strictement négatif, c'est que  $A(x) < B(x)$ .
	- Si  $A(x) B(x)$  est strictement positif, c'est que  $A(x) > B(x)$ .
- $\bullet$  Une autre méthode possible si on est sûr que  $A(x)$  et  $B(x)$  sont strictement positifs est de comparer le quotient  $\frac{A(x)}{B(x)}$  $\frac{1}{B(x)}$  à 1 en se basant sur le principe suivant :

$$
\bullet
$$
 Si  $\displaystyle \frac{A(x)}{B(x)}$  est strictement inférieur à 1, c'est que  $A(x) < B(x).$ 

$$
\bullet
$$
 Si  $\frac{A(x)}{B(x)}$  est strictement supérieur à 1, c'est que  $A(x) > B(x).$ 

©Pascal Brachet [\(CC BY NC SA\)](https://creativecommons.org/licenses/by-nc-sa/2.0/fr/legalcode) [Inégalités - Seconde](#page-0-0) <https://www.xm1math.net> 14 / 15

# <span id="page-14-0"></span>Fin du chapitre

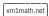